## Implementazione di una Arithmetic-Logic-Unit

#### Corrado Santoro

Dipartimento di Matematica e Informatica

santoro@dmi.unict.it

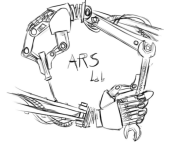

Corso di Architettura degli Elaboratori

イロメ イ部メ イヨメ イヨメー

 $299$ 

<span id="page-0-0"></span>重

### **Arithmetic-Logic-Unit**

- $\bullet$  Una **ALU** a *n* bit è un circuito logico in grado di effettuare operazioni matematiche (somme, sottrazioni) e logiche (bitwise-AND, bitwise-OR, bitwise-NOT) su due operandi a *n* bit
- **E**' un circuito presente in qualunque CPU ed è rappresentato nel seguente modo

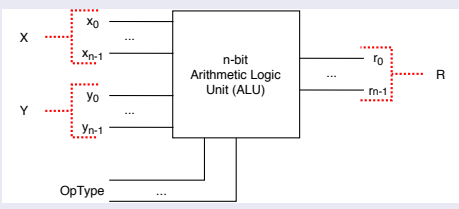

- *n* ingressi per l'operando *X*
- *n* ingressi per l'operando *Y*
- *k* ingressi per specificare il tipo di operazione da effettuare *OpType*
- *n* uscite per il risultato *R*

◂▭▸

メロレンス ミレンス ミレ

 $2Q$ 

Ξ

## Implementazione della Somma Binaria a 4 Bit tramite porte logiche

- 4 周 8 3 周 8

重

 $2Q$ 

### **Somma in base 2**

L'operazione di somma binaria, in colonna, può essere svolta applicando le seguenti semplici regole:

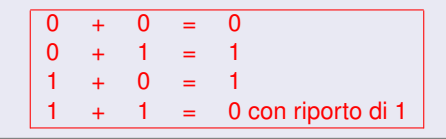

#### **Esempio**

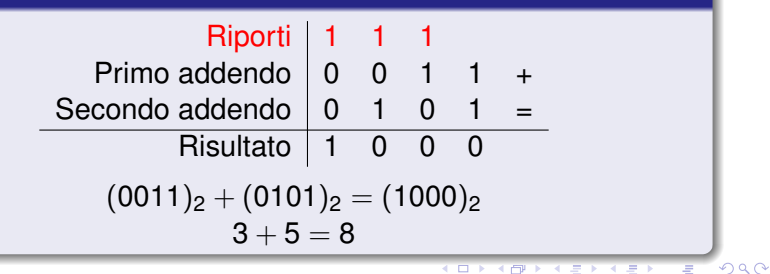

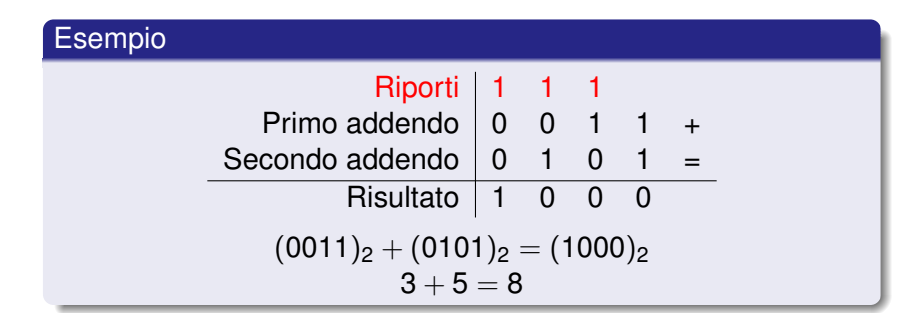

#### **Somma in base 2**

- Per la *prima colonna*, sommiamo **due bit** e produciamo un **risultato** e un **riporto**
- Per le *successive colonna*, sommiamo **due bit** e il **riporto precedente**, e produciamo un **risultato** e un **nuovo riporto**

す 御 メ オ 津 メ オ 連 メー

重

 $2Q$ 

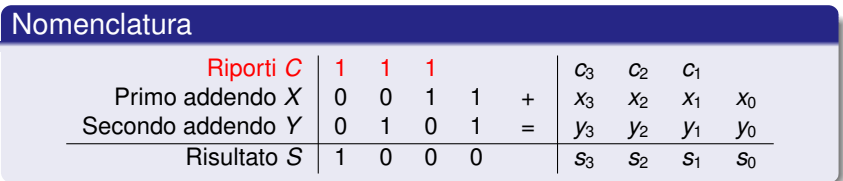

### **Somma in base 2**

- Utilizziamo una variabile booleana per ogni bit coinvolto nella nostra operazione
- Rappresentiamo i 4 bit del primo addendo *X* con le variabili booleane *x*3, *x*2, *x*1, *x*<sup>0</sup>
- Rappresentiamo i 4 bit del secondo addendo *Y* con le variabili booleane *y*3, *y*2, *y*1, *y*<sup>0</sup>
- Rappresentiamo i 4 bit della somma *S* con le variabili booleane *s*3, *s*2, *s*1, *s*<sup>0</sup>
- **•** Rappresentiamo i 3 bit dei riporti con le variabili booleane  $c_3$ ,  $c_2$ ,  $c_1$

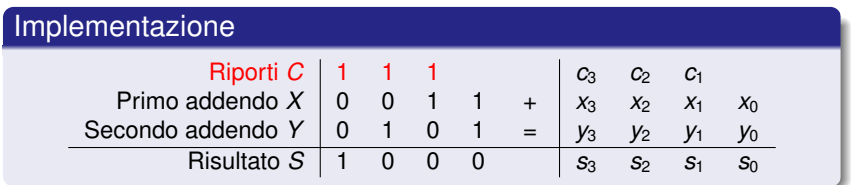

#### **Implementazione**

- Utilizziamo una **rete logica** per ogni **colonna della somma** ⇒ **4 reti logiche**
- La prima colonna (colonna "0")sarà una rete con ingressi x<sub>0</sub>, y<sub>0</sub> e uscite *s*0, *c*<sup>1</sup>
- $\bullet$  La altre colonne  $(n, n > 0)$  saranno delle reti con ingressi  $x_n, y_n, c_n$  e uscite *sn*, *cn*+<sup>1</sup>

K 御 ト K 唐 ト K 唐 ト .

 $299$ 

重

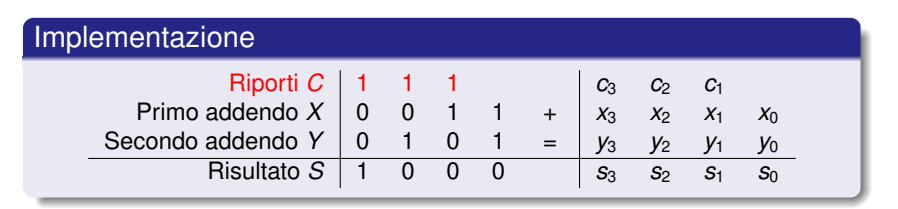

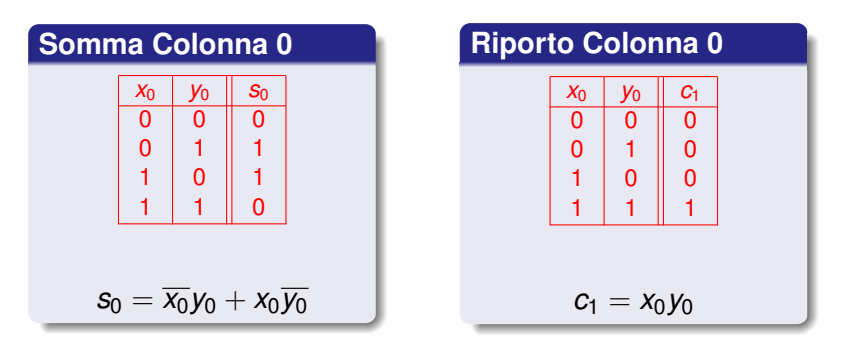

イロメ イ部メ イヨメ イヨメー

重

### Half Adder

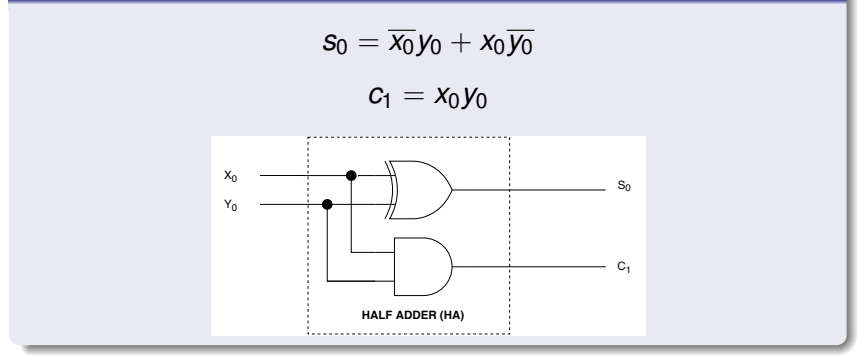

イロトメ 倒 トメ きょくきょうき

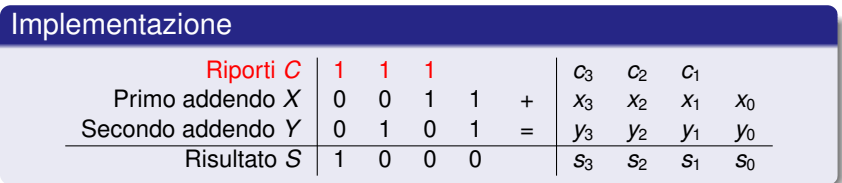

#### **Somma Colonna** *n* > 0

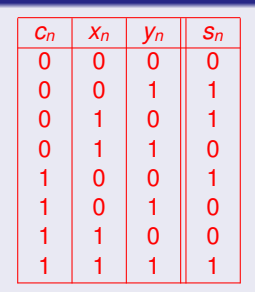

### $s_n = \overline{c_n} \overline{x_n} y_n + \overline{c_n} x_n \overline{y_n} + c_n \overline{x_n} \overline{y_n} + c_n x_n y_n = c_n XOR x_n XOR y_n$  $s_n = \overline{c_n} \overline{x_n} y_n + \overline{c_n} x_n \overline{y_n} + c_n \overline{x_n} \overline{y_n} + c_n x_n y_n = c_n XOR x_n XOR y_n$  $s_n = \overline{c_n} \overline{x_n} y_n + \overline{c_n} x_n \overline{y_n} + c_n \overline{x_n} \overline{y_n} + c_n x_n y_n = c_n XOR x_n XOR y_n$

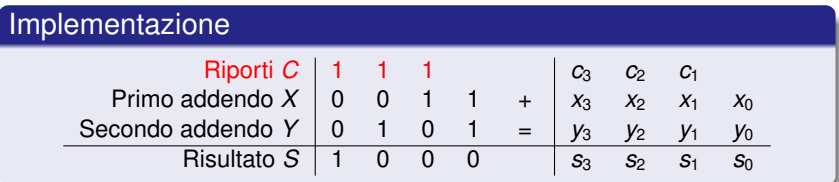

#### **Somma Colonna** *n* > 0

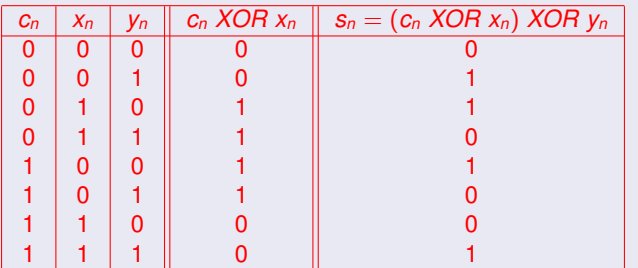

### $s_n = \overline{c_n} \overline{x_n} y_n + \overline{c_n} x_n \overline{y_n} + c_n \overline{x_n} \overline{y_n} + c_n x_n y_n = c_n XOR x_n XOR y_n$  $s_n = \overline{c_n} \overline{x_n} y_n + \overline{c_n} x_n \overline{y_n} + c_n \overline{x_n} \overline{y_n} + c_n x_n y_n = c_n XOR x_n XOR y_n$  $s_n = \overline{c_n} \overline{x_n} y_n + \overline{c_n} x_n \overline{y_n} + c_n \overline{x_n} \overline{y_n} + c_n x_n y_n = c_n XOR x_n XOR y_n$

<span id="page-10-0"></span> $a \alpha$ 

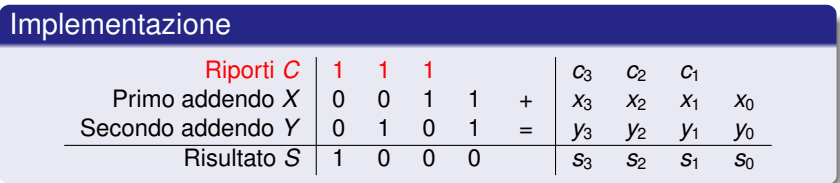

### **Riporto Colonna** *n* > 0

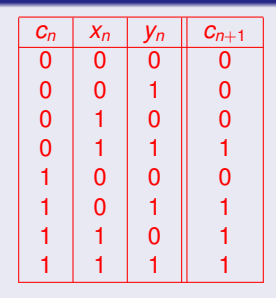

<span id="page-11-0"></span>
$$
c_{n+1} = x_n y_n + y_n c_n + x_n c_n
$$

#### Full Adder

### $s_n = \overline{c_n} \overline{x_n} y_n + \overline{c_n} x_n \overline{y_n} + c_n \overline{x_n} \overline{y_n} + c_n x_n y_n = x_n XOR y_n XOR c_n$

 $c_{n+1} = x_n y_n + y_n c_n + x_n c_n$ 

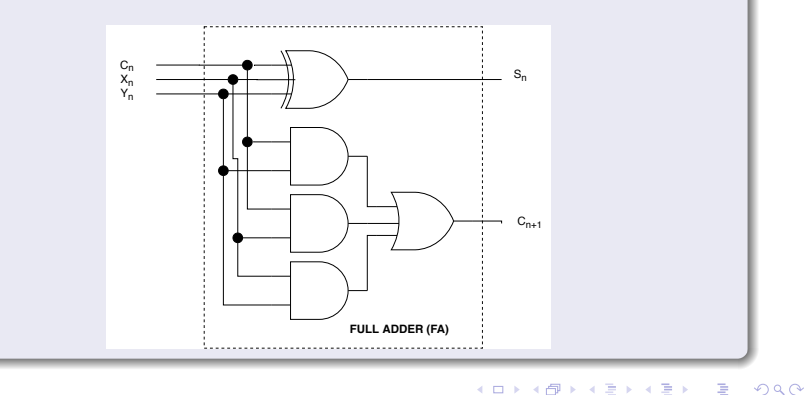

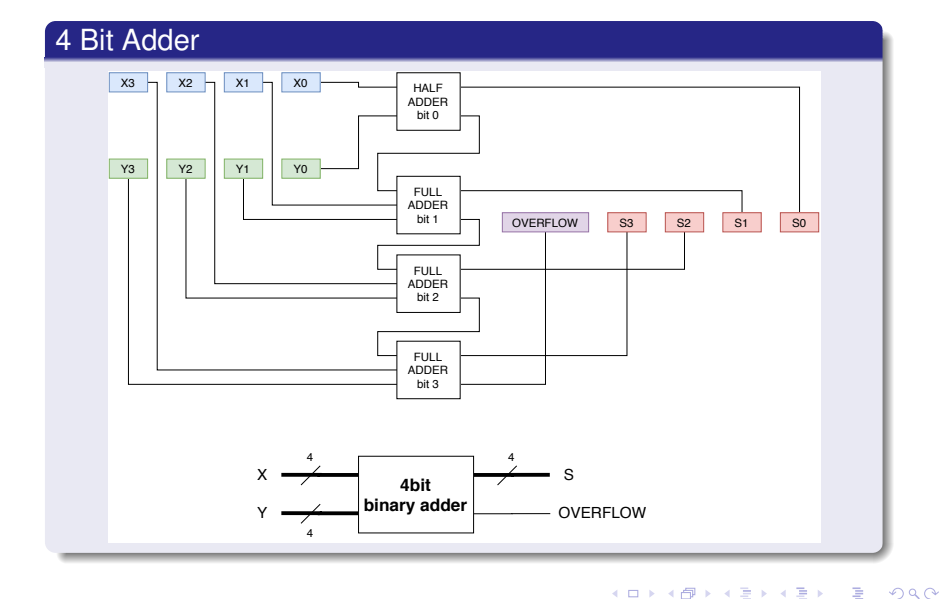

## Implementazione della Sottrazione Binaria a 4 Bit tramite porte logiche

**Corrado Santoro [Implementazione di una ALU](#page-0-0)**

 $2Q$ 

É

(4) 国 国

#### **Sottrazione in base 2**

L'operazione di **sottrazione** *X* − *Y* (con *X* e *Y* due variabili a *n* bit) puo` essere trasformata in una **somma** sfruttando il complemento a 2:

 $X - Y = X + (-Y) = X + (\overline{Y} + 1)$ 

dove  $\overline{Y}$  è la negazione "bitwise" (cioè bit per bit) i Y.

- **•** L'operazione  $\overline{Y}$  può essere facilmente implementata usando *n* porte **NOT**
- Occorrerebbe quindi un ulteriore circuito sommatore per poter effettuare l'operazione  $\dots$  + 1, tuttavia  $\dots$

K ロ ⊁ K 伊 ⊁ K 君 ⊁ K 君 ⊁ …

÷.  $2Q$ 

#### **Verso la sottrazione in base 2**

Supponiamo di voler implementare la seguente operazione:

 $X + Y + 1$ 

- **•** Possiamo pensare al  $. + 1$  come alla presenza di un "riporto" già nella prima colonna (bit 0) della nostra operazione
- Allora usiamo un "Full Adder" anche sul primo bit, e sfruttiamo il suo ingresso di carry (CarryIn) per ottenere i seguenti casi:

 $X + Y$  se Carryln = 0  $X + Y + 1$  *se CarryIn* = 1

イロメ イ部メ イヨメ イヨメー

重

 $2Q$ 

## Verso la sottrazione in base 2

### 4 Bit Adder con CarryIn

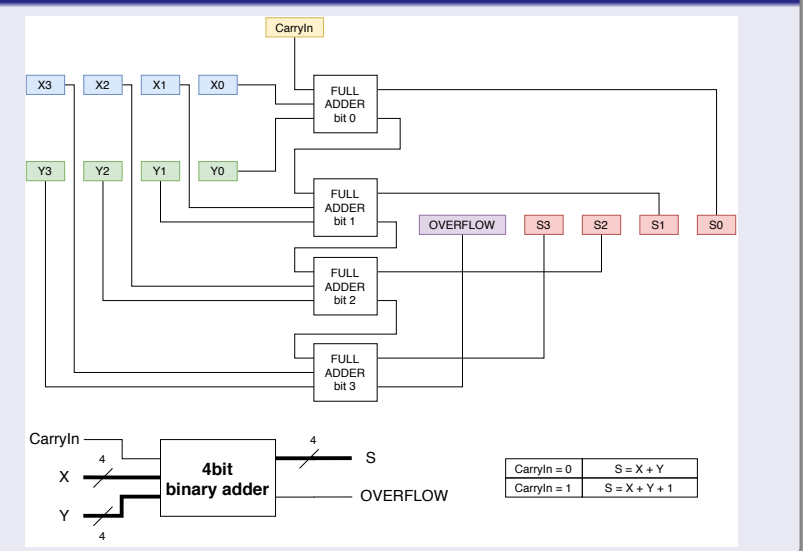

#### **Verso la sottrazione in base 2**

A questo punto, se riuscissimo a sfruttare il "CarryIn" per pilotare anche un ulteriore circuito in grado di invertire i bit di *Y* otterremmo il seguente effetto:

> $X + Y$  se Carryln = 0  $X + \overline{Y} + 1$  *se CarryIn* = 1

Chiamando l'ingresso "CarryIn" come **OpType** potremmo raggiungere il nostro obiettivo:

> $X + Y$  se OpType = 0  $X + \overline{Y} + 1$  *se OpType* = 1

Cioe un circuito in grado di comportarsi come **sommatore** se OpType = 0, e come **sottrattore** se OpType = 1

K ロ ⊁ K 伊 ⊁ K 君 ⊁ K 君 ⊁ …

■  $299$ 

## Operazione di sottrazione binaria

#### **Verso la sottrazione in base 2**

Sintetizziamo un "invertitore su comando":

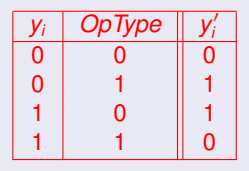

Otteniamo *y* 0 *<sup>i</sup>* = *y<sup>i</sup> xor OpType*

イロト イ母 トイヨ トイヨ トーヨー

## ALU a 4 Bit

### **ALU a 4 Bit**

Mettiamo "tutto insieme" in un unico circuito:

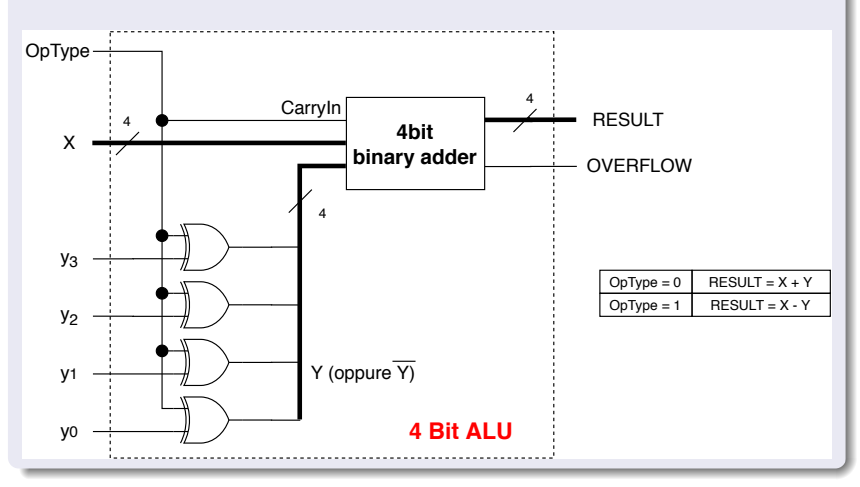

**Corrado Santoro [Implementazione di una ALU](#page-0-0)**

イロメ イ部メ イヨメ イヨメー

重

# Operazioni Logiche Bitwise

K 御 ト K 唐 ト K 唐 ト .

4 0 8

重

## Operazioni Logiche Bitwise

### **Inclusione di Operazioni Logiche**

Estendiamo la nostra ALU includendo anche la possibilia di effettuare le ` seguenti **operazioni logiche bitwise**:

> *X AND Y X OR Y NOT*(*X*)

- A tale scopo, possiamo modificare il **Full Adder** includendo la possibilita di fare le operazioni citate sul singolo bit `
- Aggiungiamo dunque un **multiplexer** che consente di mandare in output, alternativamente, l'uscita del:
	- Sommatore,  $x_i + y_i$
	- Porta AND, *x<sup>i</sup> AND y<sup>i</sup>*
	- Porta OR, *x<sup>i</sup> OR y<sup>i</sup>*
	- Negazione,  $\overline{x_i}$

イロメ イ部メ イヨメ イヨメー

重

## Inclusione di Operazioni Logiche

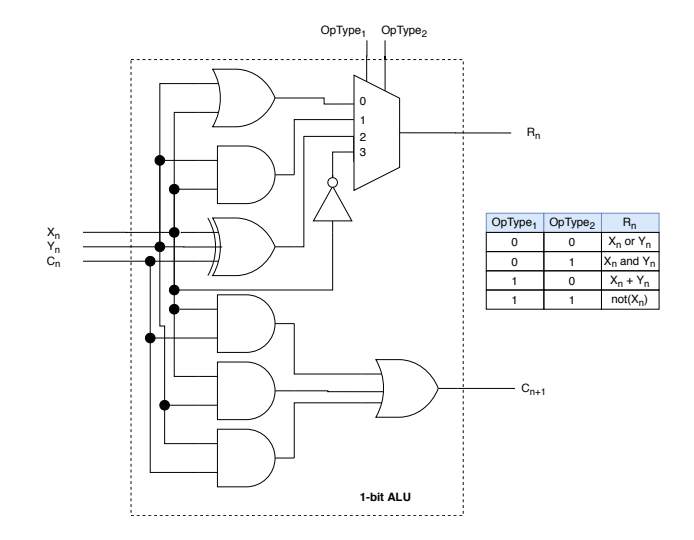

<span id="page-23-0"></span> $2990$ 

イロト イ母 トイ ヨ トイ ヨ トー ヨー

## 4-bit ALU Completa

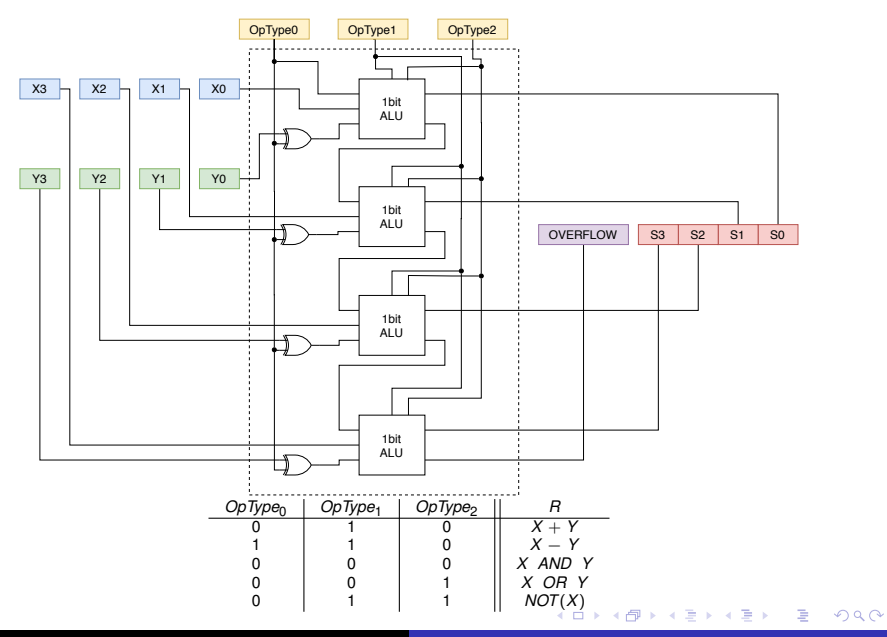

**Corrado Santoro [Implementazione di una ALU](#page-0-0)**

## Implementazione di una Arithmetic-Logic-Unit

#### Corrado Santoro

Dipartimento di Matematica e Informatica

santoro@dmi.unict.it

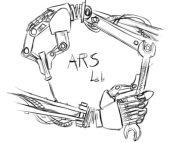

Corso di Architettura degli Elaboratori

(ロトス個) (運) (運)

 $299$ 

<span id="page-25-0"></span>重